## Stručný obsah

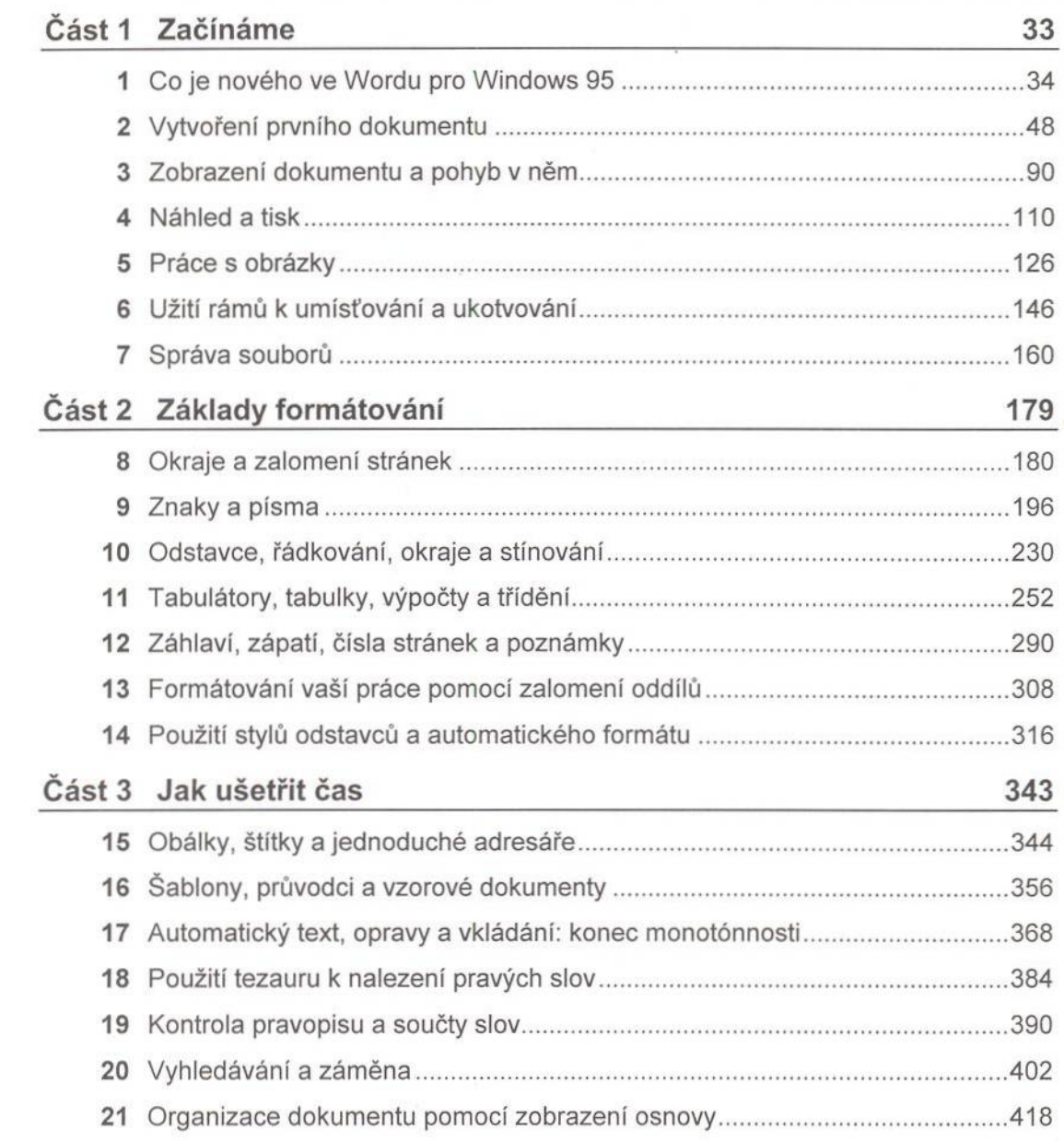

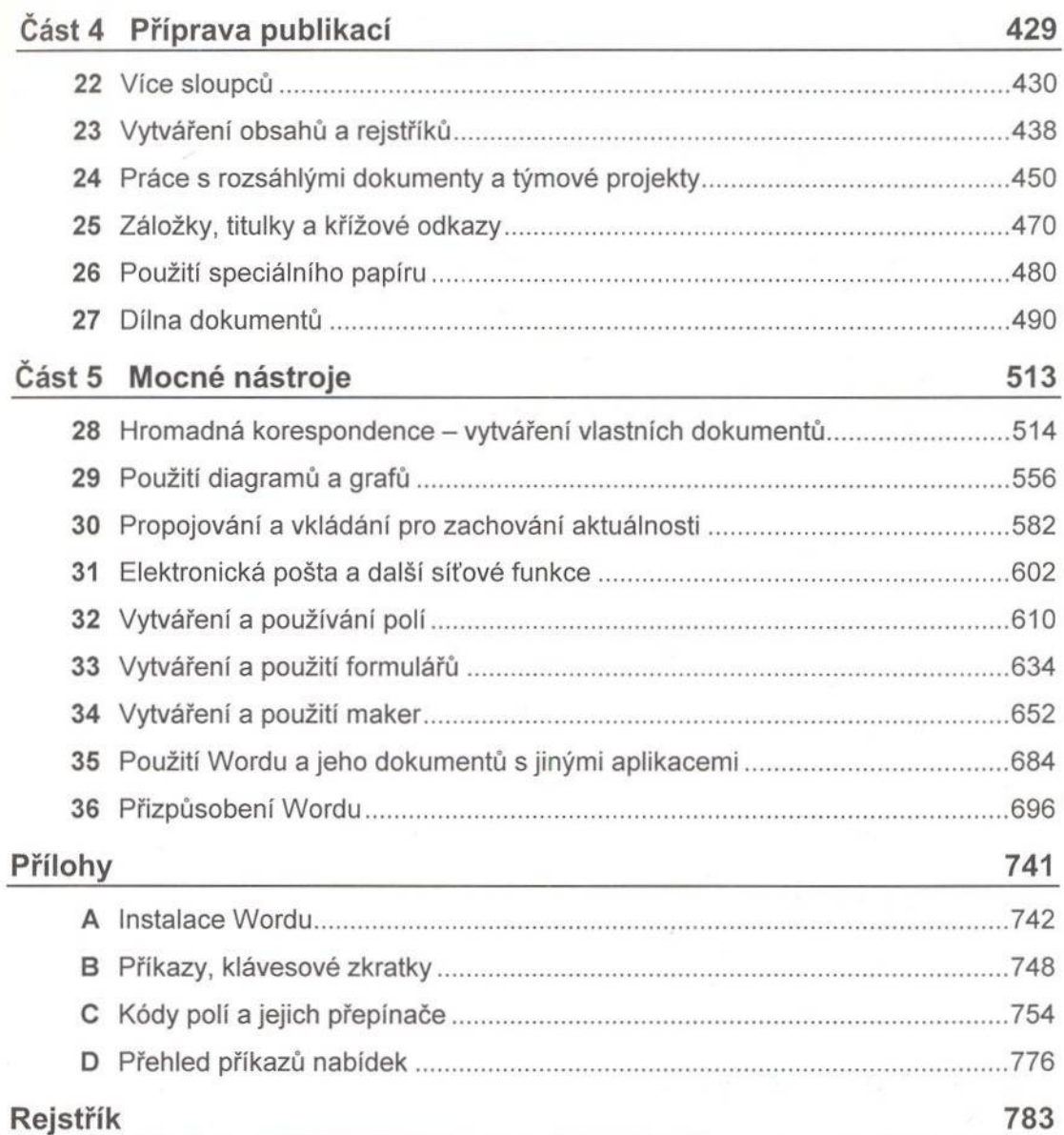